# **Table of Contents**

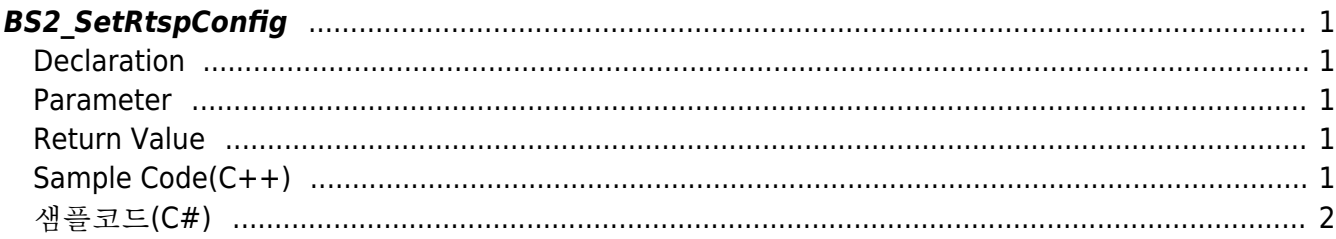

<span id="page-1-5"></span>[Configuration API](https://kb.supremainc.com/kbtest/doku.php?id=en:configuration_api) > [BS2\\_SetRtspConfig](#page-1-5)

# <span id="page-1-0"></span>**BS2\_SetRtspConfig**

[+ 2.8.3] BioStation 3 Save the RTSP settings.

### <span id="page-1-1"></span>**Declaration**

#include "BS\_API.h"

int BS2\_SetRtspConfig(void\* context, uint32\_t deviceId, const BS2RtspConfig\* config);

[See BS2RtspConfig Structure](https://kb.supremainc.com/kbtest/doku.php?id=en:configuration_api#bs2rtspconfig)

#### <span id="page-1-2"></span>**Parameter**

- [In] *context* : Context
- [In] *deviceId* : 장치 식별자
- [In] *config* : RTSP 설정 정보 포인터

### <span id="page-1-3"></span>**Return Value**

If successfully done, BS\_SDK\_SUCCESS will be returned. If there is an error, the corresponding error code will be returned.

### <span id="page-1-4"></span>**Sample Code(C++)**

[sample\\_setrtspconfig.cpp](https://kb.supremainc.com/kbtest/doku.php?do=export_code&id=en:bs2_setrtspconfig&codeblock=1)

```
BS2RtspConfig config = \{ , \};
config.enabled = true;
string acc = "myAccount";
memset(config.id, 0x0, BS2_USER_ID_SIZE);
memcpy(config.id, acc.c str(), acc.size();
string pw = "myPassword";
memset(config.password, 0x0, BS2_USER_ID_SIZE);
```
memcpy(config.password, pw.c str(), pw.size());

```
string addr = "192.168.0.10"; // rtsp://192.168.0.10
memset(config.address, 0x0, BS2 URL SIZE);
memcpy(config.address, addr.c str(), addr.size());
config.port = 554;
int sdkResult = BS2 SetRtspConfig(context, deviceID, \&config);
if (BS_SDK_SUCCESS != sdkResult)
     printf("BS2_SetRtspConfig call failed: %d", sdkResult);
```
## <span id="page-2-0"></span>샘플코드**(C#)**

#### [sample\\_setrtspconfig.cs](https://kb.supremainc.com/kbtest/doku.php?do=export_code&id=en:bs2_setrtspconfig&codeblock=2)

```
BS2RtspConfig config = Util.AllocateStructure<BS2RtspConfig>();
confia.enabled = Convert.ToByte(1);string strRTSPID = "myAccount";
byte[] arrRTSPID = Encoding.UTF8.GetBytes(strRTSPID);
Array.Clear(config.id, , BS2Environment.BS2 USER ID SIZE);
Array.Copy(arrRTSPID, , config.id, , arrRTSPID.Length);
string strRTSPPW = "myPassword";
byte[] arrRTSPPW = Encoding.UTF8.GetBytes(strRTSPPW);
Array.Clear(config.password, , BS2Environment.BS2 USER ID SIZE);
Array.Copy(arrRTSPPW, , config.password, , arrRTSPPW.Length);
string strIpAddr = "192.168.0.10"; // rtsp://192.168.0.10
byte[] arrIpAddr = Encoding.UTF8.GetBytes(strIpAddr);
Array.Clear(config.address, , BS2Environment.BS2 URL SIZE);
Array.Copy(arrIpAddr, , config.address, , arrIpAddr.Length);
config.port = (ushort) 554;BS2ErrorCode result = (BS2ErrorCode)API.BS2 SetRtspConfig(sdkContext,
deviceID, ref config);
if (result != BS2ErrorCode.BS_SDK_SUCCESS)
\mathcal{L} Console.WriteLine("Got error({0}).", result);
}
```
Permanent link: **[https://kb.supremainc.com/kbtest/doku.php?id=en:bs2\\_setrtspconfig](https://kb.supremainc.com/kbtest/doku.php?id=en:bs2_setrtspconfig)**

Last update: **2022/09/07 13:49**